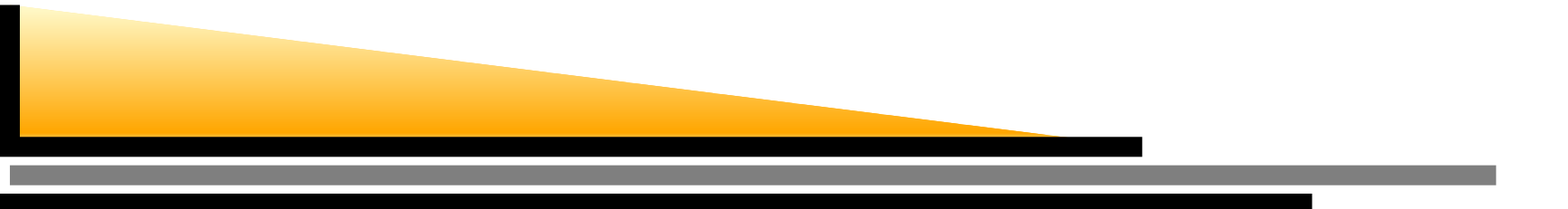

# **Writing IPv6 Network Applications**

Trent 'Lathiat' Lloyd trent@ztsoftware.net

NextGenCollective.net

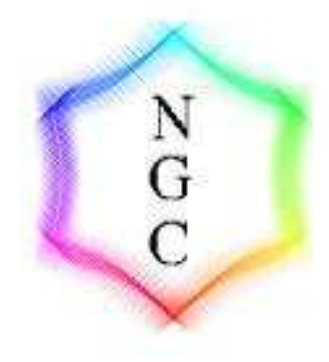

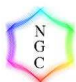

### **Introduction**

- IPv6 is <sup>a</sup> rapidly growing technology
- The need for IPv6-Compatible applications is in demand
- Many essential applications (squid, sendmail, apache) have already been ported
- **Ideally, everythign wants to be IPv6** Compatible, so we must start now.

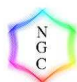

### **Issues at hand**

- 128 bit addresses (compared to 32bit)
- DNS Resolution
- IPv4 Fall Back
- IP Header Size Dependance
- Address dependancies (i.e. 127.0.0.1)

## **Implementation Changes**

- Ne w API calls (inet\_pton, inet\_ntop, getnameinf o etc...)
- Different paramters (AF\_INET6)
- IPv6 Protocol handles IPv4 (::ffff:203.134.64.66) and uses IPv4 transpor t

### **API Change Chart**

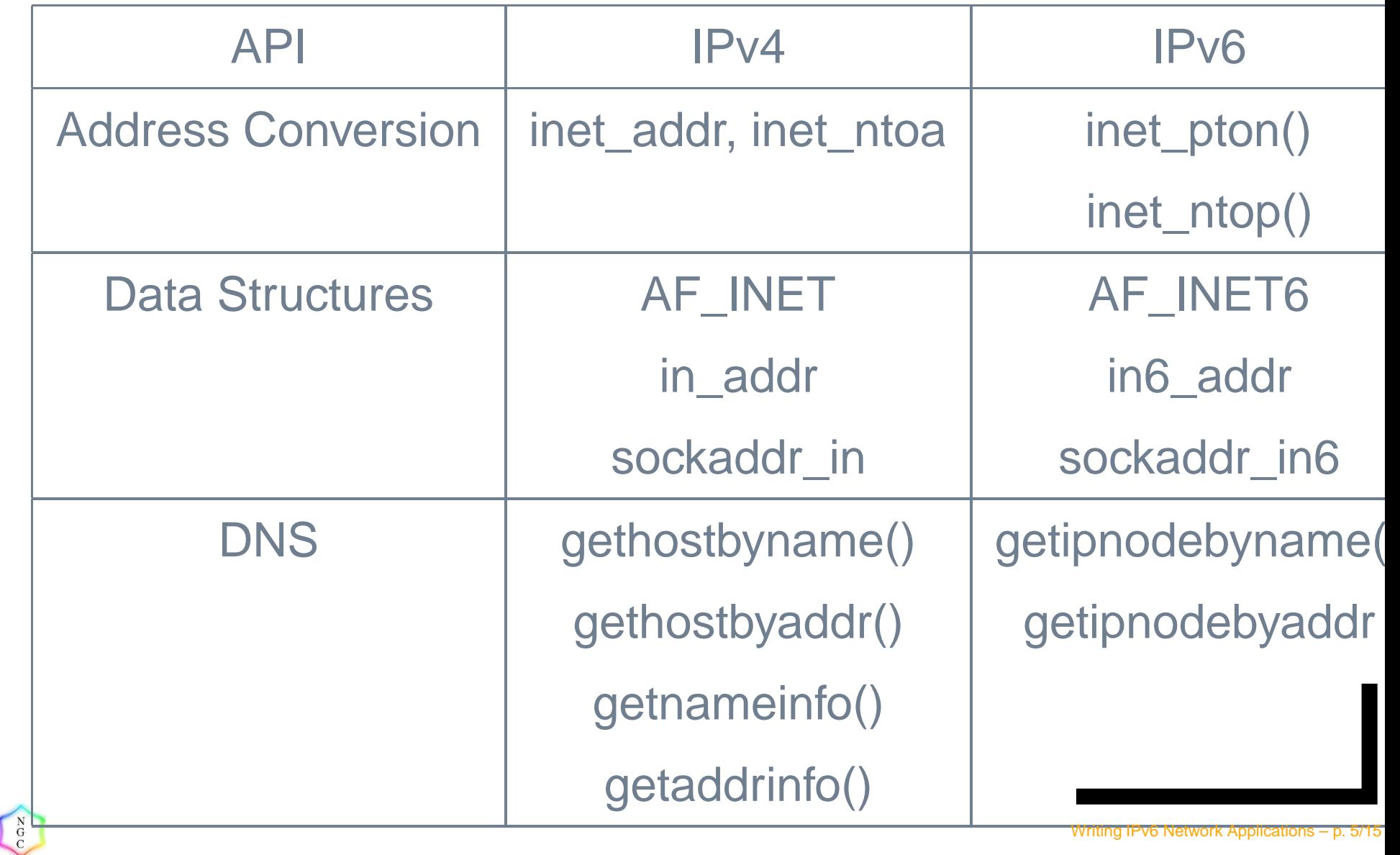

Writing IPv6 Network Applications – p. 5/15

### **Issues at hand**

- **Handling larger address size**
- **Handling different format address**
- **Resolving new DNS type**
- **Handling IPv4 and IPv6 Simultaneously**

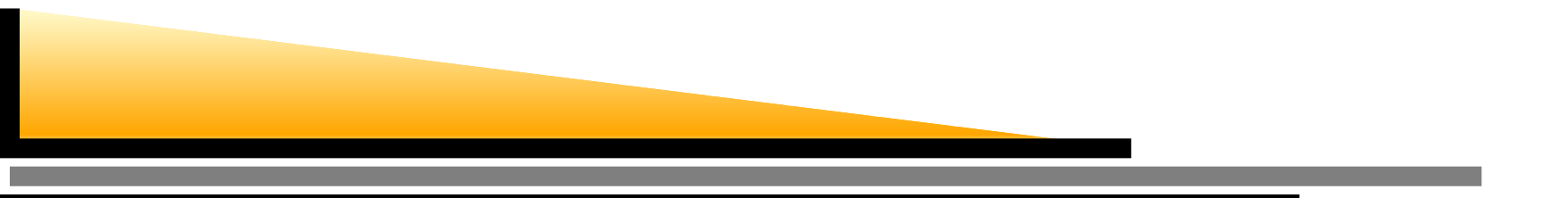

#### The Client Side

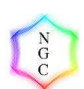

Writing IPv6 Network Applications – p. 7/15

# **Step 1: Resolving the name**

#### The preffered function is getaddrinfo()

```
struct addrinfo hints, *res, *ressave;
bzero(&hints, sizeof(hints));
hints.ai socktype = SOCK STREAM;
hints.ai family = PF UNSPEC;
getaddrinfo("hostname", "service", &hints, &res);
```

```
while (res) {
  // process
  res = res->ai_next;
}
```
## **Determining who we are connecting to**

#### The getnameinfo() function can convert our resolved address to text

char addr[INET6\_ADDRSTRLEN]; getnameinfo(res->ai\_addr, res->ai\_addrlen, addr, sizeof(addr), NULL, 0, NI\_NUMERICHOST);

Simply printf("Trying  $\%s\n\infty$ ", addr);

### **Connecting to the host (Knock. Knock.)**

#### **Connect() is used to connect to the remote** host

int sock;

connect(sock, res->ai\_addr,res->ai\_addrlen);

# **Reading and Writing**

 $\begin{smallmatrix} & N \\ & G \\ C \end{smallmatrix}$ 

#### **P** recv(socket, buffer, maxsize, flags)

```
char buf[4096];
int recvd;
recvd = recv(sock, buf, sizeof(buf), flags);
buf[recvd] = '\0';
```
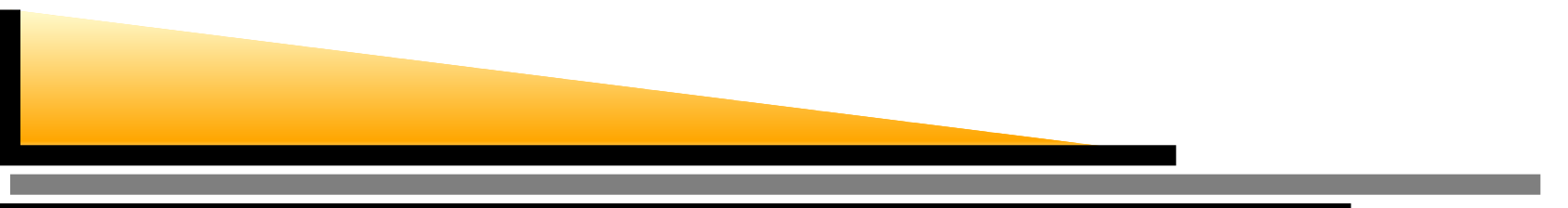

#### The Server Side

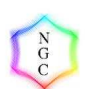

Writing IPv6 Network Applications – p. 12/15

### **Finding <sup>a</sup> listening address**

#### We also use gethostbyname() to find <sup>a</sup> listening port

```
struct addrinfo hints, *res, *ressave;
int n,listenfd;
memset(&hints,0,sizeof(struct addrinfo));
hints.ai flags = AI PASSIVE;
hints.ai family = PF UNSPEC
hints.ai_socktype = SOCK_STREAM
n = getaddrinfo(NULL, PORT, &hints, &res);
ressave=res;
```
### **Binding to an address**

```
while (res) {
listenfd = socket(res->ai_family, res->ai_socktype, res->ai_protocol);
if (listenfd) {
  if (bind(listenfd, res->ai_addr, res->ai_addrlen))
break;close(listenfd);
}
}
res = res->ai_next;
}
```
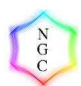

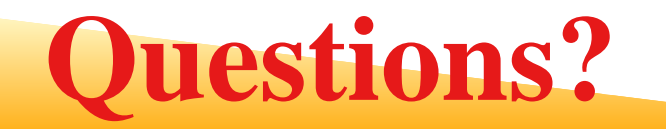

Thanks to: hs247.comAbdul Basit NextGenCollectiv e.net David Coulson William Stearns Grahame Bowland

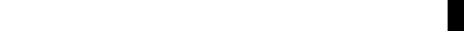

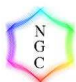